André Luiz Dario

# **Internet 12 Uma Abordagem Sobre a Navegação na Web**

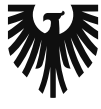

editora<br>**VIENA** 1ª Edição

Bauru/SP Editora Viena 2016

# Sumário

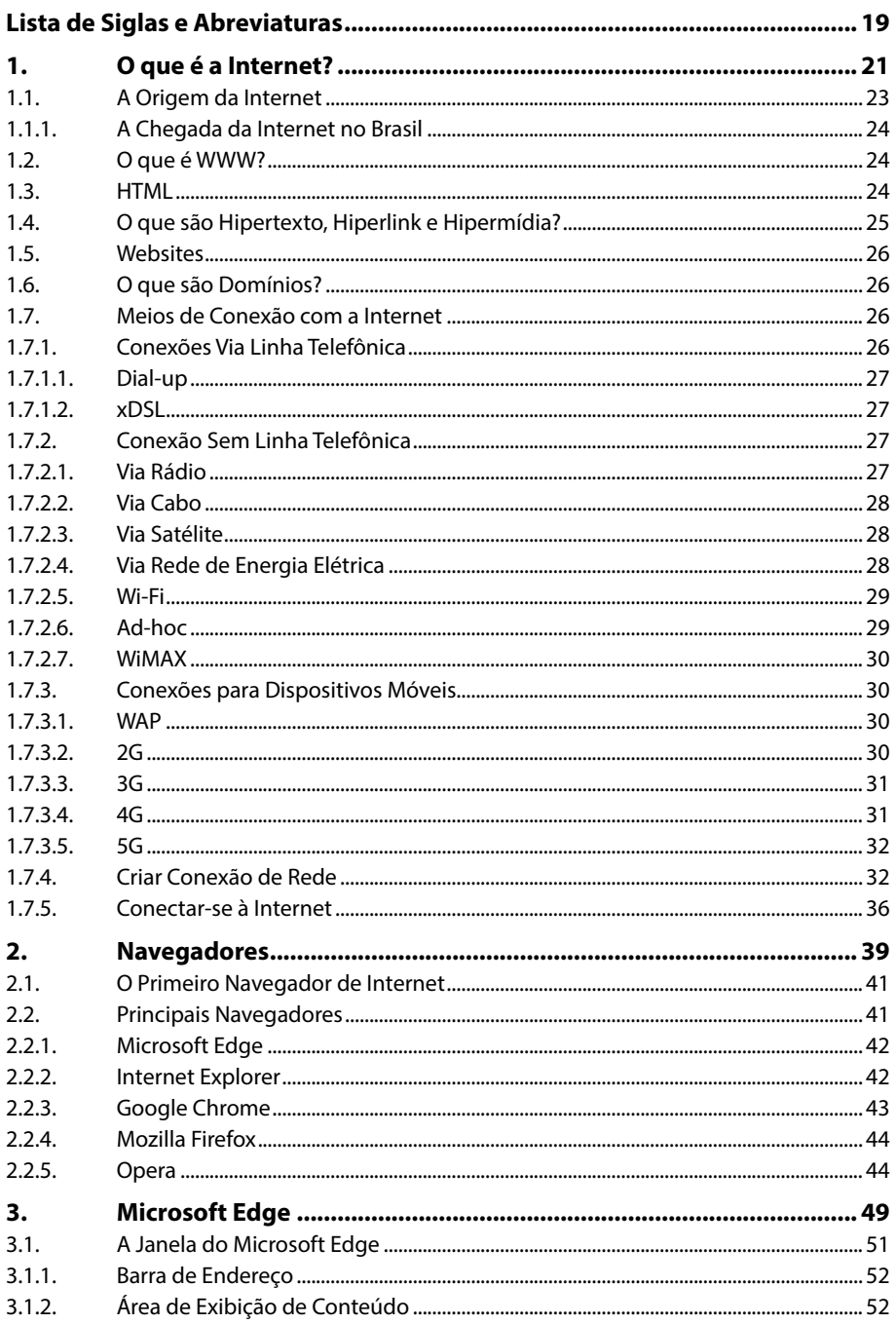

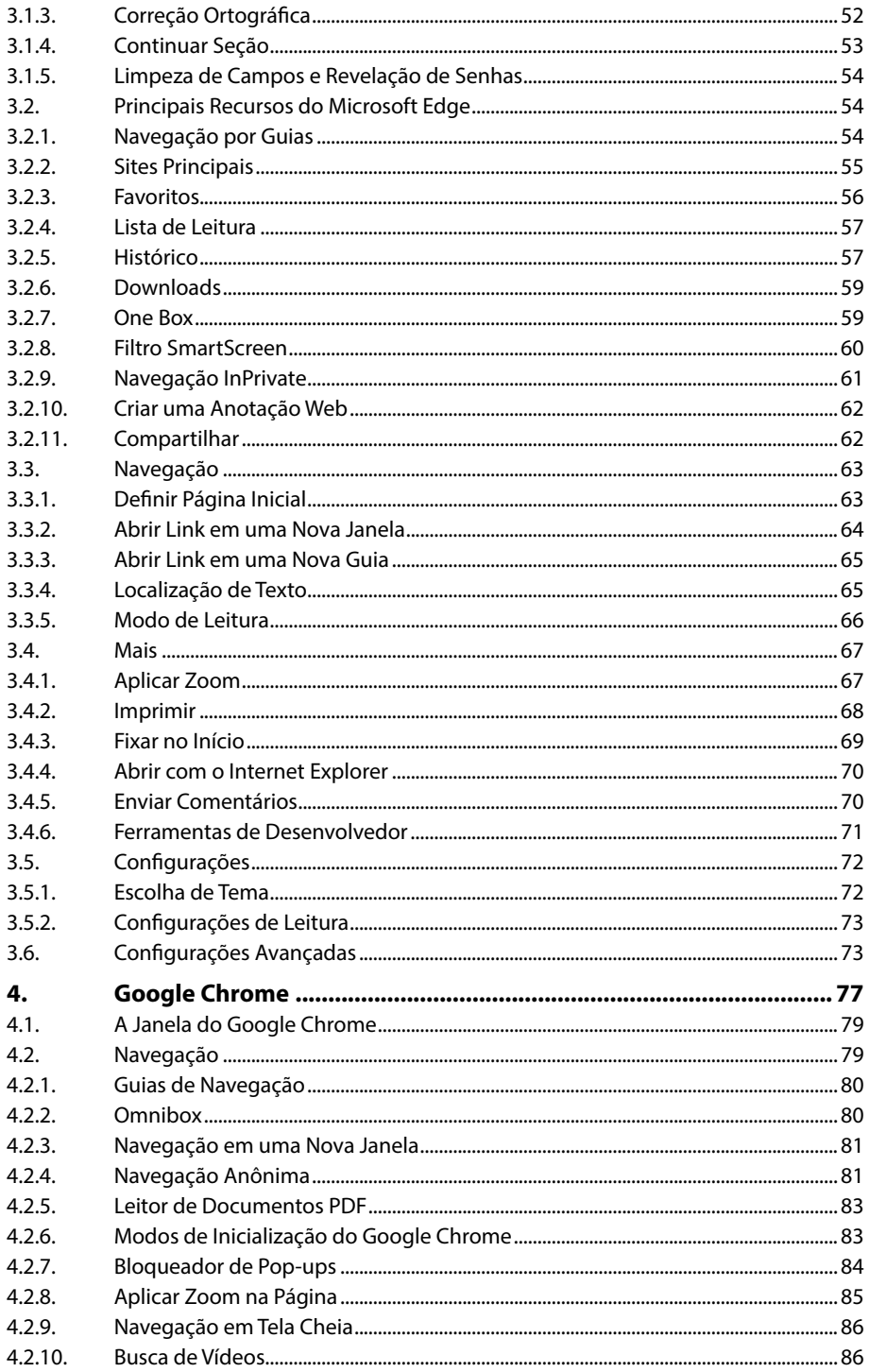

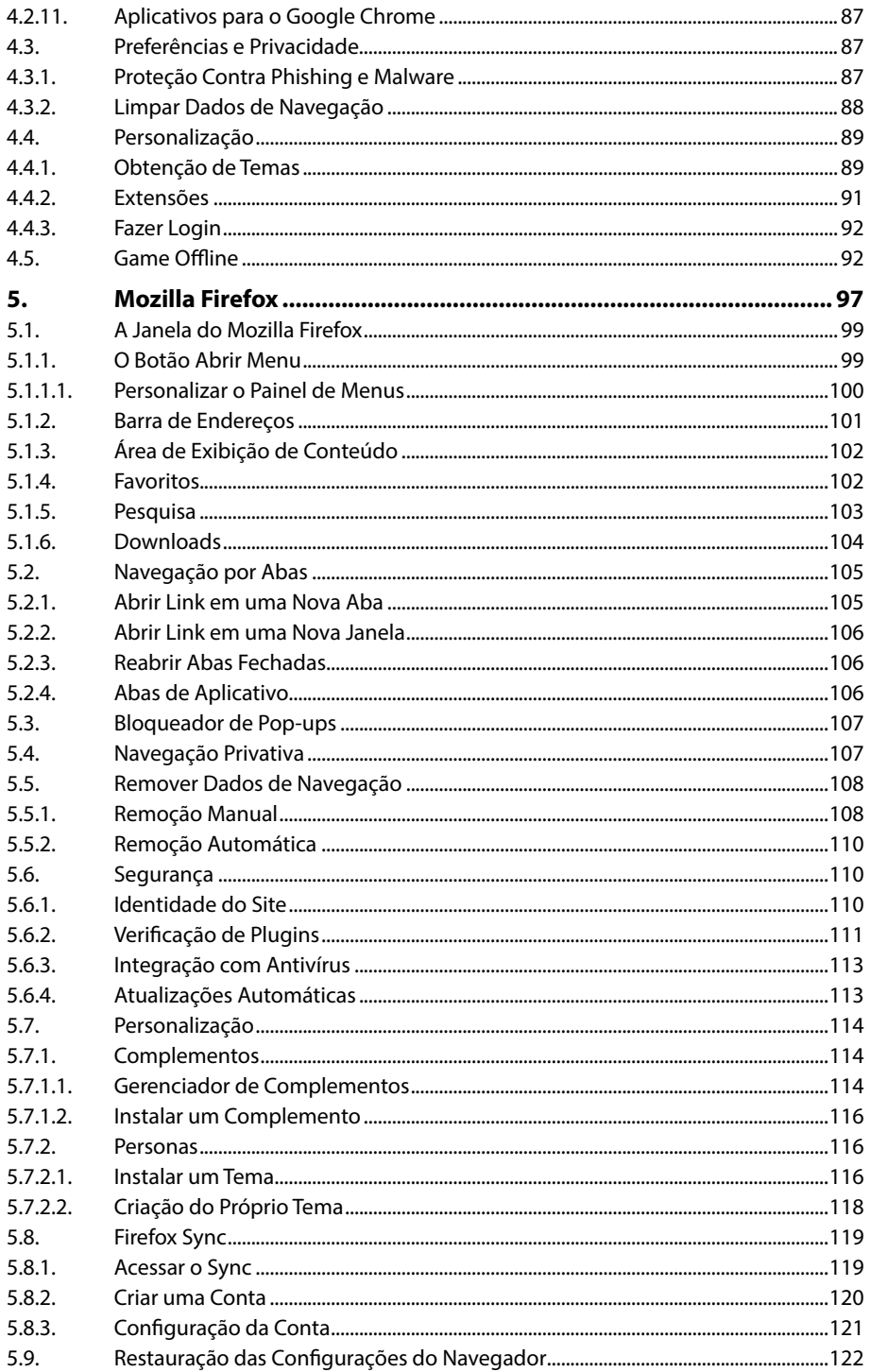

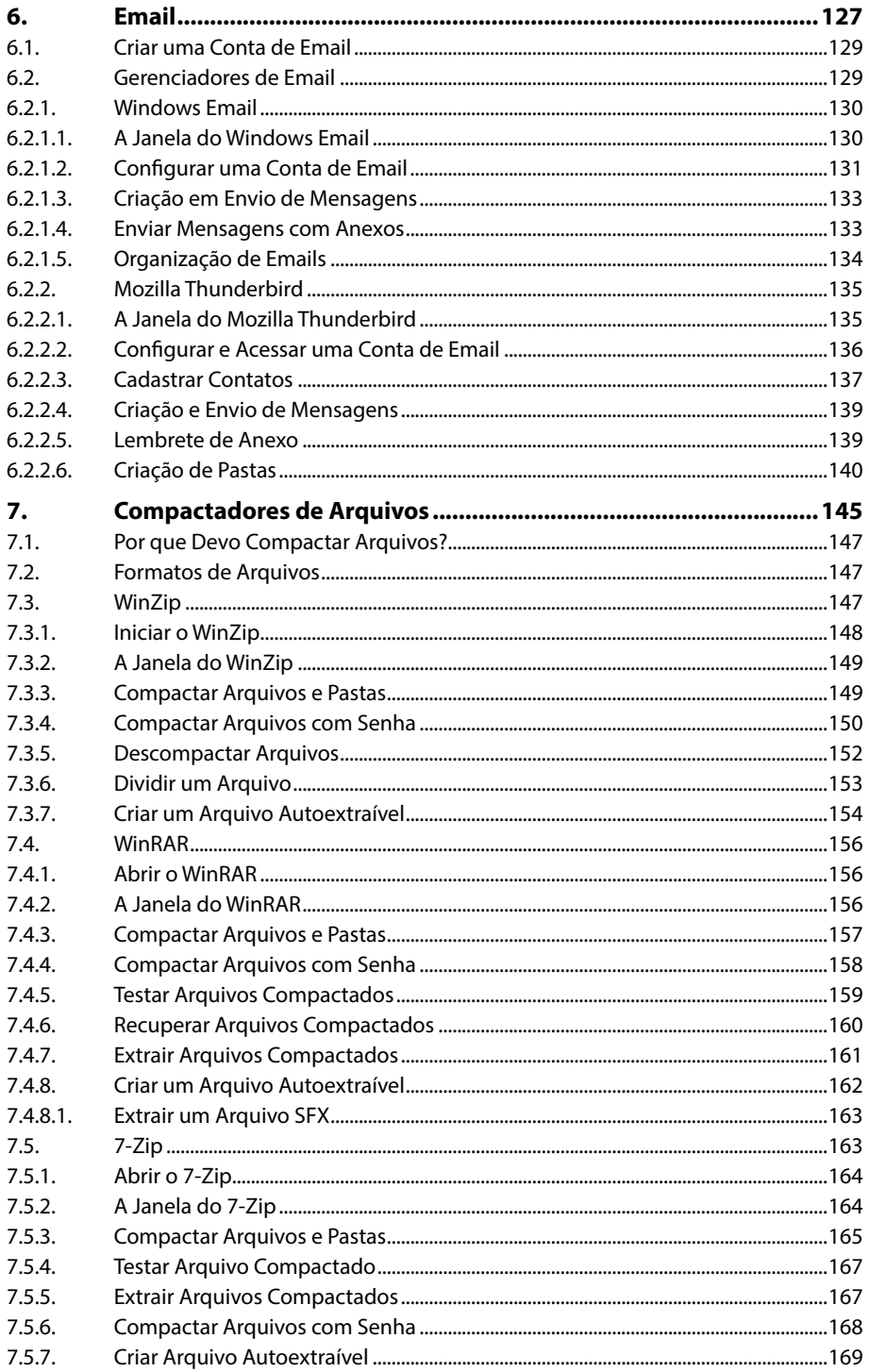

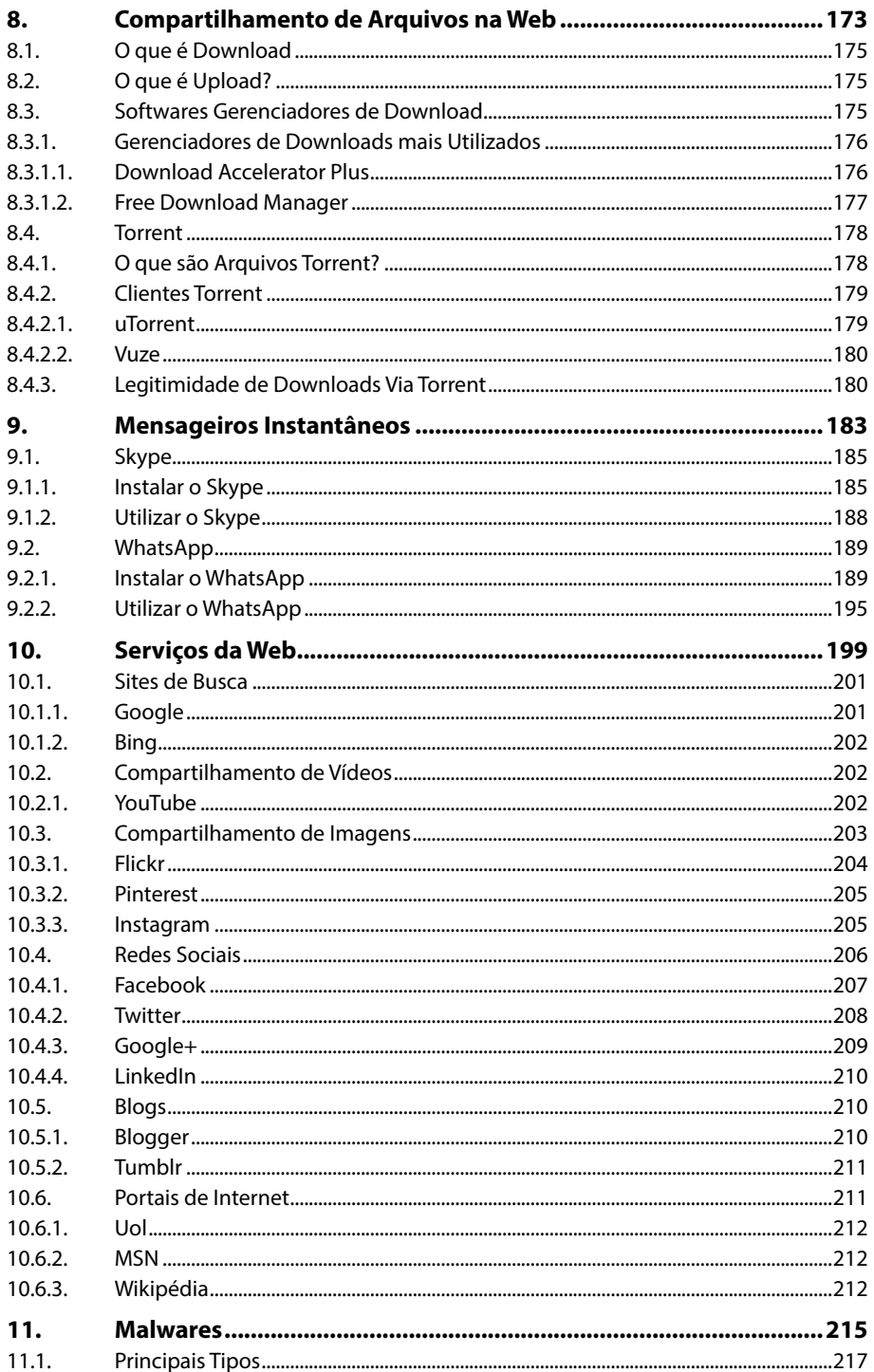

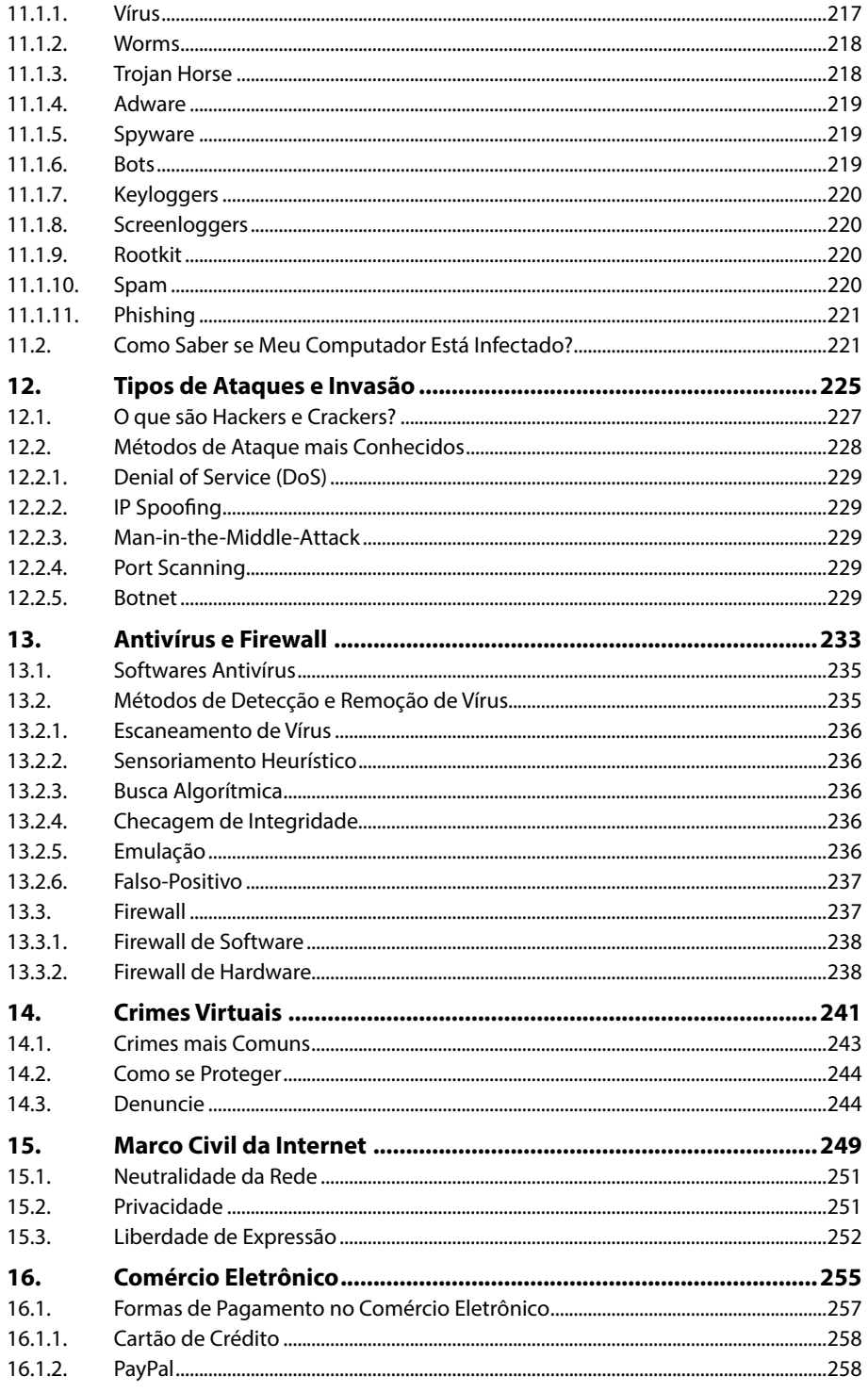

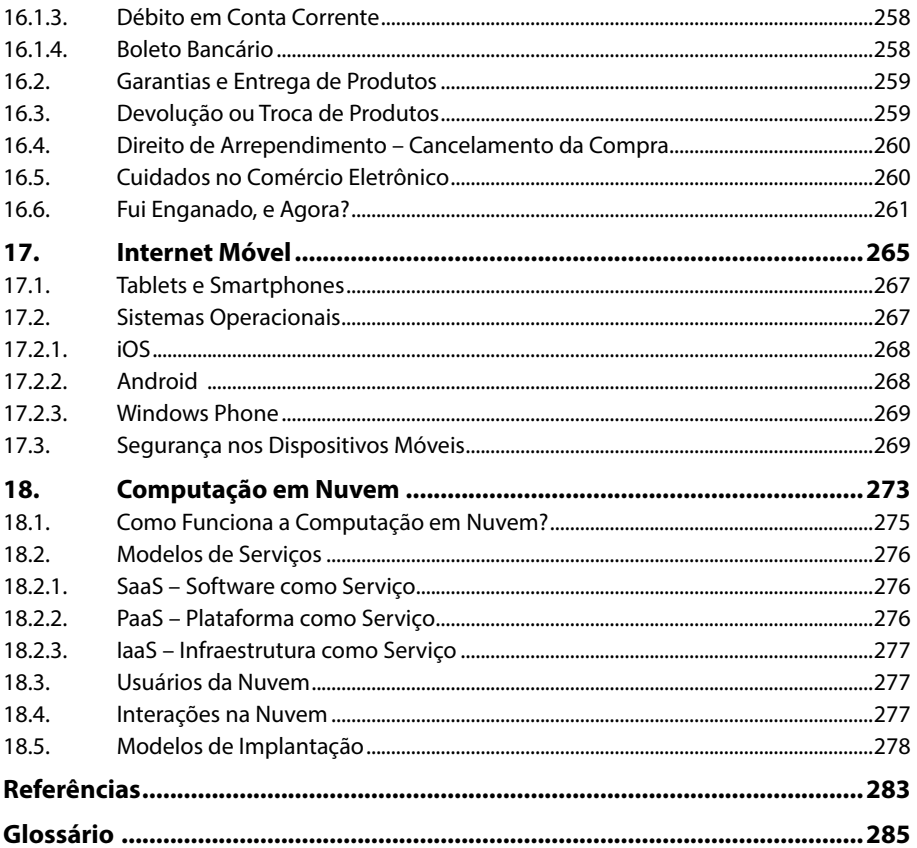

# Lista de Siglas e Abreviaturas

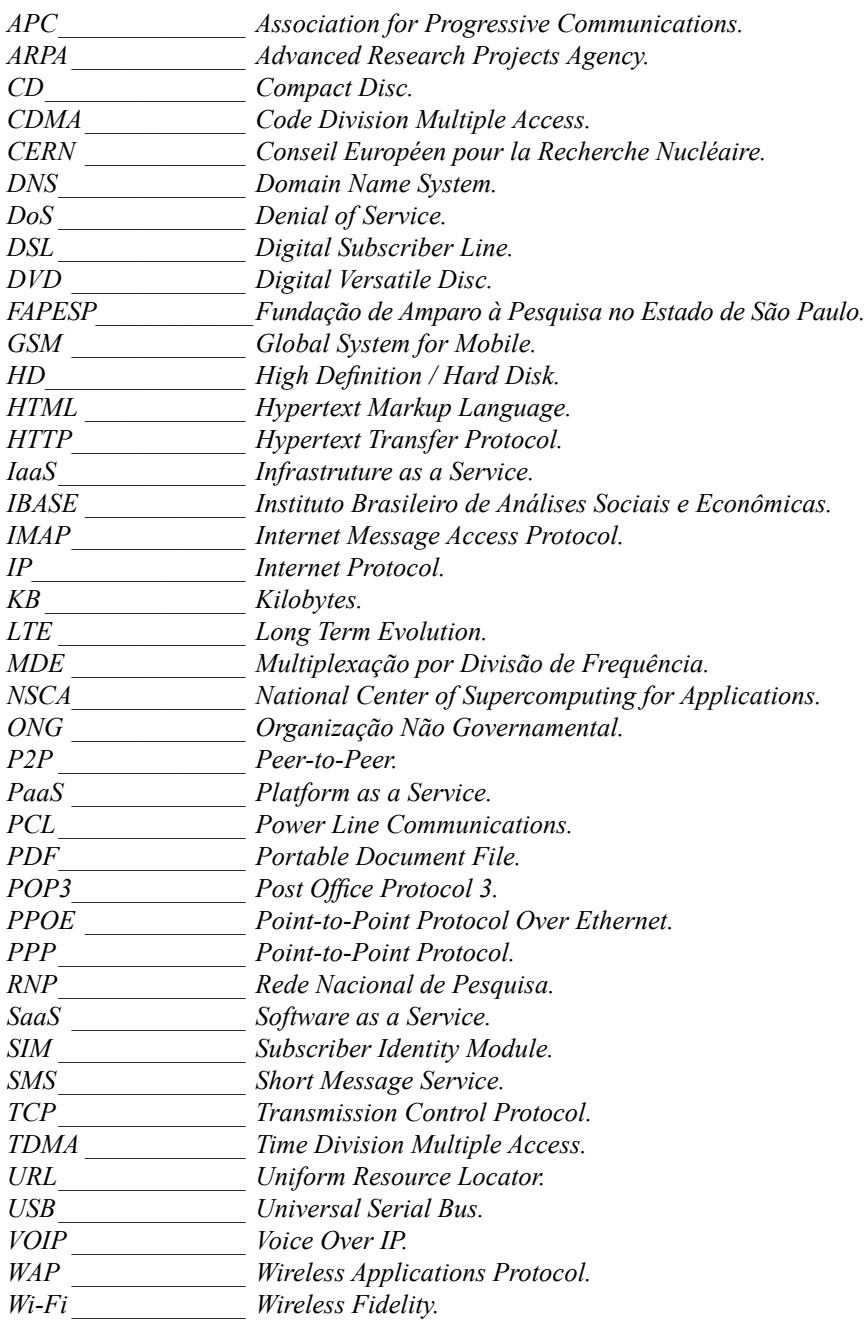

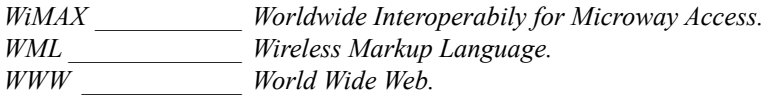

# **1** O que é a Internet?

#### **1.1. A Origem da Internet**

- 1.1.1. A Chegada da Internet no Brasil
- **1.2. O que é WWW?**
- **1.3. HTML**
- **1.4. O que são Hipertexto, Hiperlink e Hipermídia?**
- **1.5. Websites**
- **1.6. O que são Domínios?**

#### **1.7. Meios de Conexão com a Internet**

- 1.7.1. Conexões Via Linha Telefônica
- 1.7.2. Conexão Sem Linha Telefônica
- 1.7.3. Conexões para Dispositivos Móveis
- 1.7.4. Criar Conexão de Rede
- 1.7.5. Conectar-se à Internet

Internet 12 Internet 12

# **1. O que é a Internet?**

A Internet caracteriza-se por ser uma rede mundial de computadores que permite o compartilhamento de dados e informações entre pessoas e organizações. Ela propicia novas formas de comercialização de produtos e serviços, gerando expansão operacional em grandes corporações e no micro-empreendedorismo.

Fora do âmbito organizacional, a Internet é a forma mais rápida de acesso à informação, tecnologia até lazer e cultura. Possibilita a leitura de notícias em tempo real, comunicação instantânea, partidas de jogos on-line, entre muitas outras coisas. A rede também serve de apoio à criação de novas tecnologias, pois elas, quando surgem, quase sempre estão ligadas à Internet.

# **1.1. A Origem da Internet**

A Internet revolucionou a sociedade da mesma forma que outras invenções, como a imprensa, máquina a vapor, eletricidade, telefone, rádio e televisão.

A maior rede de comunicação criada teve seu início na década de 1960 durante o período da Guerra Fria, época em que as duas nações mais poderosas do mundo na época (Estados Unidos da América e União das Repúblicas Socialistas Soviéticas) tinham graves divergências.

Temendo ataques de origem atômica, o governo americano decidiu integrar suas bases militares por meio de uma rede de comunicação segura, que não fosse destruída por um possível bombardeio e não fosse acessada pelos seus opositores.

Dessa forma, foi criado um projeto de rede que interligou pontos estratégicos da defesa e tecnologia americana, e possibilitou a troca de dados e informações sem a necessidade de um computador central de gerenciamento, nesse caso, a destruição de um computador não mais culminava na destruição total da rede.

Coube então a **ARPA** (Advanced Research Projects Agency) criar a **ARPANET** (Net em inglês significa rede). Essa rede ligou os computadores que continham informações sigilosas sobre diversos departamentos do governo, e serviu para a proteção de um possível ataque.

Com o fim da Guerra Fria no final da década de 1970, o governo americano permitiu a cientistas e universidades o estudo do novo sistema, para que dessa forma também contribuíssem com a defesa de tecnologia de dados. Assim a ARPANET foi dividida como:

- **MILNET:** Uma rede militar que conectava unidades militares e protegia informações.
- • **ARPANET:** Uma rede de estudos que conectava universidades com a finalidade de inovar a rede.

No início do projeto apenas quatro universidades faziam parte da rede: Universidade da Califórnia, Santa Bárbara, Stanford e Utah. Contudo, depois de pouco tempo esse número aumentou consideravelmente, estendendo-se a universidades de outros países.

Desde o início a rede já utilizava o protocolo de transmissão TCP/IP, no qual o IP (Internet Protocol) funciona como um endereço para a troca de mensagens entre os computadores conectados.

Na década de 1980 a **ARPANET** passou a chamar-se **Internet**, e com o lançamento dos microcomputadores se estendeu à população.

Na década de 1990 a rede passou a ser utilizada para o uso pessoal e comercial e ganhou milhões de usuários.

# **1.1.1. A Chegada da Internet no Brasil**

Como em outros países, no Brasil a Internet começou a ser utilizada somente por universidades e depois foi liberada à população.

Tudo começou na década de 1980, época em que a rede conectava a **FAPESP** (Fundação de Amparo à Pesquisa no Estado de São Paulo) ao FERMLAB, Laboratório de Física de Altas Energias de Chicago, nos Estados Unidos. Essa rede possibilitava a retirada de arquivo e envio de mensagens de correio eletrônico (Email).

Contudo, foi devido a projetos criados pela RNP (Rede Nacional de Pesquisa) que a Internet alcançou abrangência nacional.

Em 1991 o acesso à rede foi liberado para instituições educacionais, de pesquisa e órgãos do governo. Houve debates, acesso à base de dados de computadores nacionais e internacionais e também a transferência de arquivos e programas, contudo, para um pequeno número de pessoas.

Em 1992 o **Ibase** (Instituto Brasileiro de Análises Sociais e Econômicas) assinou um convênio com a **APC** (Association for Progressive Communications) liberando a utilização da Internet para ONGs.

Em 1995 foi criado por portaria um provedor de acesso privado à Internet, que liberou a utilização comercial da rede. Logo depois, surgiram vários provedores que venderam milhões de assinaturas no país.

# **1.2. O que é WWW?**

A **WWW** (World Wide Web) foi projetada no final da década de 1980 no laboratório da **CERN** (Conseil Européen pour la Recherche Nucléaire) em Genebra (Suíça). Foi o cientista Tim Berners-Lee que criou essa linguagem de comunicação que fez a conexão entre os computadores do laboratório e outros centros de pesquisa.

Lee ainda criou outras duas ferramentas indispensáveis para a rede: o código HTML (Hypertext Markup Language) e o protocolo HTTP (Hypertext Transfer Protocol).

Assim o recurso de hipertexto foi adicionado à rede, fazendo com que textos, imagens e áudio fossem interligados por meio de hiperlinks, tornando a navegação mais visual e agradável.

# **1.3. HTML**

Projetado por Tim Berners-Lee o **HTML** (Hypertext Markup Language) é uma linguagem de marcação de hipertexto que possibilita criar páginas da Web.

Um documento **HTML** é formado por uma sequência de comandos de textos que são interpretados pelos navegadores de Internet. Quando uma página é aberta, o navegador interpreta a linguagem e exibe o layout da página.

Esse documento pode ser criado por meio de editores simples, como o **Bloco de Notas** do **Windows**, e deve ser salvo com a extensão .htm ou .html.

Também existem programas específicos de criação de páginas Web, o mais famoso é o **Adobe Dreamweaver**, que gera o código à medida que elementos são inseridos na página. Confira um exemplo de código **HTML** escrito no **Bloco de Notas do Windows 10**.

| Exemplo - Bloco de notas                                                                                                    |  |  |
|----------------------------------------------------------------------------------------------------|--|--|
| Arquivo Editar Formatar Exibir Ajuda                                                                                                    |  |  |
| <html><br/><head> É nesse local onde fica o cabecalho da página </head><br/><title> Entre essa marcação deve ser digitado o título da página </title><br/><body> Aqui é o corpo, onde devemos adicionar o layout e demais elementos </body><br/></html> |  |  |
|                                                                                                    |  |  |

Exemplo de marcação HTML.

# **1.4. O que são Hipertexto, Hiperlink e Hipermídia?**

O hipertexto é um documento em formato digital no qual são ligadas diversas informações, como textos, imagens, áudio e vídeo por meio de referências denominadas hiperlinks.

Toda página da Internet é um documento hipertexto, pois qualquer uma de suas palavras pode ser um hiperlinks que realiza a ligação para outras páginas.

Os hiperlinks são exibidos em destaque no corpo de texto da página, podendo conter texto, ícones gráficos ou imagens. O hiperlink pode referenciar uma página, arquivo ou outro local do mesmo corpo de texto.

Em se tratando de um texto, o hiperlink pode ser sublinhado ou exibido em cor diferente do restante da página, causando contraste. Confira um exemplo de hiperlink em uma página da Web:

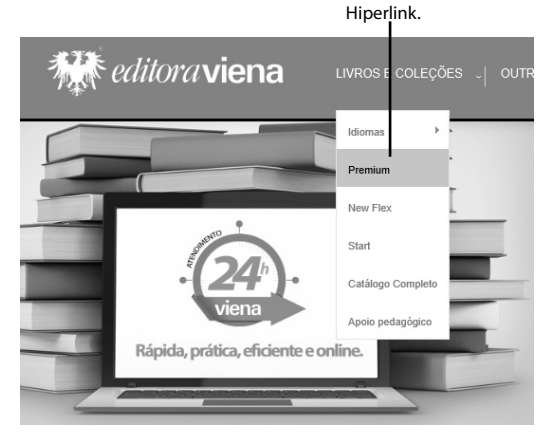

Nesse caso o hiperlink **Premium** direciona o usuário para outro local do Website. Para visualizar esse local, basta clicar sobre o hiperlink e uma nova seção será exibida na mesma janela do navegador.

Por último explicamos o termo hipermídia, que é um conjunto de mídias como vídeos, músicas, gráficos e textos em uma mesma plataforma. Esse termo foi definido por Ted Nelson na década de 1960, quando explanou que a WWW é uma ferramenta de interligação de computadores com sistemas textuais e visuais diversos.

# **1.5. Websites**

Um Website, ou site, é um conjunto de páginas da Internet que formam a WWW. Tim Berners-Lee definiu a WWW como uma teia, que em inglês significa "Web".

Nela, cada nó representaria um local da Internet, e, como local em inglês significa "Site", foi definido que um local da teia seria um Website.

O endereço de um site é simplesmente um nome que corresponde a uma hierarquia; no Brasil, o formato mais simples é o seguinte: **http://www.nomedosite.com.br**. Onde:

- • **http:** Trata-se do protocolo utilizado para realizar uma conexão segura, o qual evita que dados trocados entre clientes e servidor sejam acessados por outras pessoas.
- • **www:** É a sigla que indica que o endereço digitado pertence a Web.
- **nomedosite:** É o nome comercial do site, podendo pertencer a pessoas públicas, jurídicas ou entidades governamentais.
- • **com:** Indica que o site acessado possui finalidades comerciais, se fossem educacionais seria "edu".
- • **br:** Indica a nacionalidade do site, nesse caso o Brasil.

Na Internet existem milhões de sites de diferentes tipos, finalidades e países. Para disponibilizar um site na Web é preciso registrar um domínio, também conhecido como **URL** (Uniform Resource Locator) junto ao órgão responsável.

# **1.6. O que são Domínios?**

Os domínios são os nomes utilizados para identificar os sites na Internet. Todo site disponível na rede possui um endereço que permite sua localização; tal endereço é uma sequência numérica denominada **IP** (Internet Protocol). Por exemplo, o site **www.google.com** possui o endereço IP 189.51.155.181.

O domínio foi criado para facilitar a memorização dos endereços na Internet. Quando o nome de domínio de um site é digitado em um Navegador, um sistema chamado **DNS** (Domain Name System) converte o nome digitado em uma sequência numérica, em seguida, acessa o site.

# **1.7. Meios de Conexão com a Internet**

Existem diversas formas de se conectar à Internet. Porém, antes de aderir a algum serviço de conexão à rede, é preciso estudar a relação custo/benefício dos diversos serviços oferecidos.

As diferenças básicas entre eles são os recursos necessários para se conectar e a velocidade alcançada por cada tipo de conexão.

# **1.7.1. Conexões Via Linha Telefônica**

Esse tipo de conexão é caracterizado por utilizar a linha telefônica e um modem para se conectar à Internet. O modem é um aparelho eletrônico que transforma o sinal analógico em sinal digital (modulação) e o sinal digital em um sinal analógico (demodulação); essa transformação permite o envio e recebimento de dados de um computador à Internet ou a outro computador.

A conexão via linha telefônica pode ser Dial-up (discada) ou **xDSL** (Digital Subscriber Line) conhecida como "banda larga".

# **1.7.1.1. Dial-up**

Esse é um tipo de conexão que utiliza um modem comum e uma linha telefônica para se conectar a outro computador ou à Internet, por meio de um provedor de acesso utilizando os protocolos **PPP** (Point-to-Point Protocol) e **TPC/IP** para realizar a conexão.

Por meio dessa conexão o provedor oferece além da Internet outros vários serviços, como: endereços de email, blogs, armazenamento online, conteúdo exclusivo para assinantes etc. Além de impossibilitar a realização de chamadas por linha telefônica, essa conexão é muito lenta, devido aos dois fatores, e hoje ela quase não é utilizada.

# **1.7.1.2. xDSL**

O **x** da tecnologia **DSL** (Digital Subscriber Line) é utilizado apenas para definir a família de protocolos que trabalham com o sistema. As conexões banda larga ADSL, HDSL e SDSL possuem como base a mesma tecnologia, contudo mantêm formas diferentes de transmissão de dados.

Essa tecnologia também utiliza a linha telefônica, contudo, possui um modem externo para conexão, que acaba com a necessidade de ligar para a operadora de telefonia, deixando a utilização da linha livre.

Com velocidade variável entre 128 Kbps (kilobits por segundo) e 24 Mbps (megabits por segundo), essa tecnologia permite baixar arquivos (download) de maneira mais rápida do que enviar arquivos (upload).

No Brasil a **xDSL** abrange o maior número de áreas disponíveis para conexão, pois seu sistema utiliza a rede telefônica digital, a mesma rede difundida para telefonia fixa.

# **1.7.2. Conexão Sem Linha Telefônica**

Esse tipo de conexão com a Internet surgiu da necessidade de aumentar a velocidade de conexão com a rede.

Com o aumento excessivo do número de usuários e as diversas tecnologias empregadas nos Websites, como recursos interativos, jogos e multimídia, a conexão via linha telefônica passou a ser ineficiente, com baixa velocidade, sem atender a expectativa do mercado.

Para finalizar esse problema foram criadas novas formas de se conectar à rede. Os principais tipos de conexão sem linha telefônica são: **Rádio**, **Cabo**, **Satélite**, **Energia Elétrica**, **Wi-Fi**, **Ad-hoc** e **WiMAX**.

# **1.7.2.1. Via Rádio**

A conexão via rádio funciona a partir da emissão de sinais por meio de uma antena de rádio, o que dispensa o uso de fios, pois a conexão é realizada entre a torre de transmissão que envia os sinais que trafegam pelo ar até uma antena receptora, posicionada estrategicamente na residência do cliente.

É comum a um provedor de Internet via rádio possuir várias torres de transmissão para atender o maior número de clientes possíveis, posicionando a antena de cada cliente em relação à torre mais próxima. Na Internet via rádio é possível obter taxas de download e upload simétricas.

Nesse tipo de conexão é possível obter altas velocidades de conexão, de acordo com a necessidade de cada usuário. Ela permite conexão 24 horas por dia e dispensa a utilização de discadores para conexão manual.

Contudo, também possui algumas desvantagens, por exemplo, fortes chuvas podem interferir diretamente na qualidade do sinal e questões geográficas podem limitar o acesso a áreas mais remotas.

# **1.7.2.2. Via Cabo**

Esse tipo de conexão é comercializado majoritariamente por empresas que fornecem planos de TV por assinatura, pois por meio de uma tecnologia chamada Multiplexação por Divisão de Frequência (MDE) é permitido transmitir em um mesmo cabo os sinais da TV e da Internet.

Seu sinal parte das centrais de distribuição e percorre a cidade por meio de cabos de fibra óptica; quando alcança o destino, o sinal é modulado e preparado para ser transmitido por um cabo coaxial para o interior das dependências do cliente, onde é conectado por meio de um aparelho chamado "modem a cabo", muito similar ao modem **xDSL**.

Essa conexão consegue atingir altíssimas velocidades de download e upload, contudo, sua velocidade é reduzida consideravelmente nas horas de pico, pois é muito difícil atender a 100% dos clientes conectados à Internet simultaneamente.

É comum esse tipo de conexão pertencer somente a grandes centros, pois requer alto custo e infraestrutura por parte do provedor, contudo, gera economia ao cliente que pode contratar TV e Internet por um mesmo plano ou serviço.

# **1.7.2.3. Via Satélite**

A conexão via satélite emprega alta tecnologia e consequentemente alto custo de implantação, manutenção e utilização, pois usa uma antena de conexão para o cliente, um satélite no espaço e uma antena base na terra.

É necessário que o cliente possua dois modems, um para enviar e outro para receber o sinal da antena base que se comunica diretamente com o satélite.

A vantagem desse tipo de conexão é sua disponibilidade, podendo ser acessível em qualquer local do planeta, fator desejável em áreas rurais, polares e marítimas.

Contudo o alto custo e a instabilidade de conexão em dias chuvosos impedem a popularização desse tipo de conexão.

# **1.7.2.4. Via Rede de Energia Elétrica**

Andando a passos lentos no Brasil a Internet via rede elétrica fornece acesso à rede pela tomada. A transmissão é realizada utilizando a estrutura de distribuição da energia elétrica, por meio da qual os dados podem ser enviados diretamente ao provedor de acesso até chegar ao usuário pela tomada.

Esse tipo de tecnologia utiliza um módulo de roteamento **PCL** (Power Line Communications) que deve ser introduzido na tomada; esse módulo transforma os pulsos elétricos em sinais digitais, e esses sinais podem ser distribuídos via **Wi**-**FI** (Wireless Fidelity) ou cabo.

A grande vantagem desse tipo de conexão é a possibilidade de possuir Internet mesmo quando o fio não está energizado no momento, nesse caso a energização e a Internet convivem de forma harmoniosa.

A má notícia é que esse tipo de conexão ainda está em implantação em apenas algumas cidades no Brasil, nas quais somente alguns bairros possuem o acesso.

#### **1.7.2.5. Wi-Fi**

Devido ao avanço da tecnologia em dispositivos móveis, como notebooks, tablets, smartphones, e da própria Internet sem fio, fez-se necessário que novos meios de conexão com a Internet fossem desenvolvidos, dispensando a utilização de cabos que limitavam os usuários a sua estação de trabalho ou à mesa do escritório na residência.

Devido a tais fatores, foi desenvolvida a rede **Wi-Fi** (Wireless Fidelity), um meio de conexão que dispensa a utilização de fios, realizando a transmissão de dados por meio de radiofrequência. Basta o dispositivo conectado estar na área de abrangência do ponto de acesso.

Essa conexão é intermediada por um equipamento chamado roteador wireless, que recebe o sinal da Internet (que pode vir de uma conexão **xDSL**, cabo ou via rádio) e utiliza uma ou mais antenas para retransmitir o sinal e estabelecer a comunicação com diversos dispositivos.

A conexão **Wi-Fi** não possui custo elevado de instalação e manutenção, basta que o local no qual ela será instalada possua um provedor de acesso à Internet já contratado, o qual será conectado a um roteador Wireless, um equipamento comum e com baixo custo, presente na maioria das residências e empresas.

Algumas medidas de segurança devem ser tomadas na utilização de uma rede **Wi**-**Fi**, senhas com criptografia devem ser utilizadas na conexão, para que ela não seja interceptada por terceiros, e, além disso, o roteador também deve ser posicionado em locais estratégicos para alcançar toda a residência ou empresa, e não possuir interferência ou perda de sinal.

## **1.7.2.6. Ad-hoc**

Essa conexão possui princípios de funcionamento bastante parecidos com a tecnologia **Wi-Fi**, e seu diferencial é não possuir um ponto de acesso central e fixo para a transmissão de dados, como um roteador fixo. Nesse caso, qualquer dispositivo conectado à rede pode assumir o papel de roteador durante a comunicação.

A vantagem dessa tecnologia é a facilidade e rapidez para a criação da rede e também seu custo de implantação, pois dispensa a compra de um roteador.

Contudo, as redes **Ad-hoc** não estão entre as preferidas dos usuários por não possuírem uma estrutura definida, por apresentarem desempenho inferior e segurança limitada se comparada a outras tecnologias de conexão. Um exemplo muito comum de rede **Ad**-**hoc** é a conexão Bluetooth.

### **1.7.2.7. WiMAX**

Pense em uma conexão sem fio que possa cobrir uma cidade inteira, essa é a concepção da conexão **WiMAX** (Worldwide Interoperabily for Microway Access). Essa é uma grande evolução da tecnologia **Wi-Fi** que possibilita cobrir áreas de 70 a 90 quilômetros aproximadamente.

Essa tecnologia oferece altas taxas de conexão possibilitando baixar e enviar arquivos de forma muito rápida. Ela está sendo utilizada em diversas cidades como meio de inclusão social.

Devido ao longo alcance de seu sinal, atinge baixo custo de implantação por parte do usuário, contudo, pode apresentar as mesmas instabilidades das conexões Wi-Fi e Via Rádio, pois utiliza ondas de radiofrequência para transmissão.

# **1.7.3. Conexões para Dispositivos Móveis**

A imensa utilização de dispositivos móveis, como smartphones e tablets, fez com que soluções para a conexão com a Internet móvel fossem desenvolvidas a fim de atingir esse tipo de demanda, utilizando o sinal do celular para realizar a conexão.

Essas tecnologias evoluíram com o passar do tempo e as principais disponíveis no mercado são: **WAP**, **2G**, **EDGE**, **3G**, **4G** e **5G** (ainda em fase de testes).

Para utilizar uma conexão móvel, é preciso contratar um plano de dados junto ao provedor de serviços de telefonia celular, o qual oferece planos de acordo com a necessidade dos usuários domésticos e corporativos.

É importante salientar que os dispositivos móveis também possuem tecnologia de conexão wireless, podendo conectar-se à Internet dentro do local de cobertura de um ponto de acesso.

# **1.7.3.1. WAP**

**WAP** (Wireless Applications Protocol) foi a primeira tecnologia desenvolvida para conectar celulares à Internet. Ela utilizava a linguagem de marcação **WML** (Wireless Markup Language), que permitia que os textos das páginas Web fossem exibidos nas telas dos celulares.

Devido a diversas limitações, a tecnologia WAP não conseguiu acompanhar a evolução da telefonia celular, e a constante criação de novos dispositivos como a inclusão de páginas Web interativas fez a tecnologia tornar-se obsoleta e inviável.

# **1.7.3.2. 2G**

A rede **2G** é a segunda geração de tecnologias criadas para conectar à Internet em dispositivos móveis, trazendo diversas melhorias e novidades. A partir da tecnologia **2G** as redes de dados deixaram de ser analógicas e começaram a operar em modo digital, o que permitiu o aumento do tráfego de dados.

As redes **2G** se destacam por três principais tecnologias, sendo elas:

**TDMA** (Time Division Multiple Access): Uma tecnologia em que o gerenciamento dos dados é dividido em intervalos de tempo alternados. Nela o sinal digital da conexão se divide em dois sentidos: telefone-para-base e base-para-telefone.